## **ActionScript 3**

**package**{ **import** flash.display**.**MovieClip**; import** flash.events**.**KeyboardEvent**; import** flash.ui**.**Keyboard**; import** flash.events**.**Event**;** *//used for ENTER\_FRAME event*

**public class** Main **extends** MovieClip{

## *//constants*

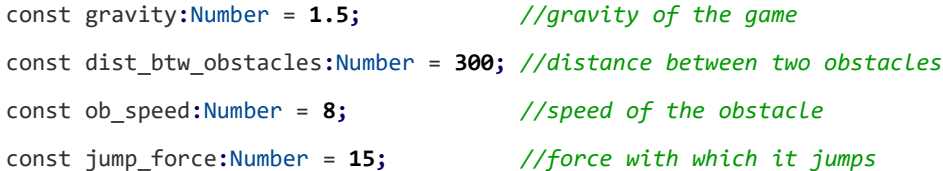

## *//variables*

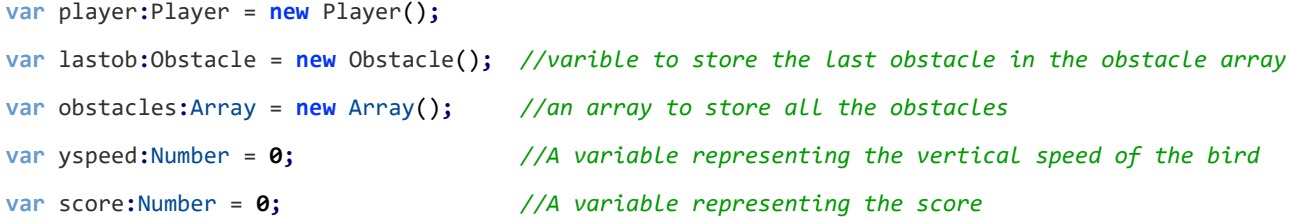

```
public function Main(){
init();
```
}

```
function init():void {
//initialize all the variables
player = new Player();
lastob = new Obstacle();
obstacles = new Array();
yspeed = 0;
score = 0;
```

```
//add player to center of the stage the stage
player.x = stage.stageWidth/2;
player.y = stage.stageHeight/2;
addChild(player);
```

```
//create 3 obstacles ()
createObstacle();
createObstacle();
createObstacle();
```

```
//Add EnterFrame EventListeners (which is called every frame) and KeyBoard EventListeners
addEventListener(Event.ENTER_FRAME,onEnterFrameHandler);
stage.addEventListener(KeyboardEvent.KEY_UP, key_up);
}
```

```
private function key_up(event:KeyboardEvent){
if(event.keyCode == Keyboard.SPACE){
//If space is pressed then make the bird
yspeed = -jump_force;
}
}
```

```
function restart(){
if(contains(player))
removeChild(player);
for(var i:int = 0; i < obstacles.length; ++i){
if(contains(obstacles[i]) && obstacles[i] != null)
removeChild(obstacles[i]);
obstacles[i] = null;
}
obstacles.slice(0);
init();
}
```

```
function onEnterFrameHandler(event:Event){
//update player
yspeed += gravity;
player.y += yspeed;
```

```
//restart if the player touches the ground
if(player.y + player.height/2 > stage.stageHeight){
restart();
}
```

```
if(player.y - player.height/2 < 0){
player.y = player.height/2;
}
```

```
//update obstacles
for(var i:int = 0;i<obstacles.length;++i){
updateObstacle(i);
}
```

```
//display the score
scoretxt.text = String(score);
}
```

```
//This functions update the obstacle
function updateObstacle(i:int){
var ob:Obstacle = obstacles[i];
```
 $if(ob == null)$ 

## **return;**

ob**.**x **-**= ob\_speed**;**

```
if(ob.x < -ob.width){
```

```
//if an obstacle reaches left of the stage then change its position to the back of the last obstacle
changeObstacle(ob);
```
}

```
//If the bird hits an obstacle then restart the game
if(ob.hitTestPoint(player.x + player.width/2,player.y + player.height/2,true)
|| ob.hitTestPoint(player.x + player.width/2,player.y - player.height/2,true)
|| ob.hitTestPoint(player.x - player.width/2,player.y + player.height/2,true)
|| ob.hitTestPoint(player.x - player.width/2,player.y - player.height/2,true)){
restart();
}
```

```
//If the bird got through the obstacle without hitting it then increase the score
if((player.x - player.width/2 > ob.x + ob.width/2) && !ob.covered){
++score;
ob.covered = true;
}
}
```
*//This function changes the position of the obstacle such that it will be the last obstacle and it also randomizes its y position* **function** changeObstacle(ob**:**Obstacle){ ob**.**x = lastob**.**x **+** dist\_btw\_obstacles**;** ob**.**y = **100+**Math**.**random()**\***(stage**.**stageHeight**-200**)**;** lastob = ob**;** ob**.**covered = **false;**

```
}
```

```
//this function creates an obstacle
function createObstacle(){
var ob:Obstacle = new Obstacle();
if(lastob.x == 0)ob.x = 800;
else
ob.x = lastob.x + dist_btw_obstacles;
ob.y = 100+Math.random()*(stage.stageHeight-200);
addChild(ob);
obstacles.push(ob);
lastob = ob;
}
```

```
}
}
```

```
RAW Paste Data
```
**package{**

**import flash.display.MovieClip;**

**import flash.events.KeyboardEvent;**

**import flash.ui.Keyboard;**

**import flash.events.Event; //used for ENTER\_FRAME event**

**public class Main extends MovieClip{**

//constants